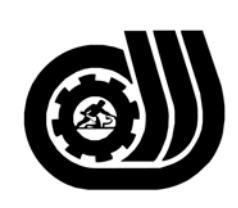

سازمان آموزش فني وحرفه اى كسور

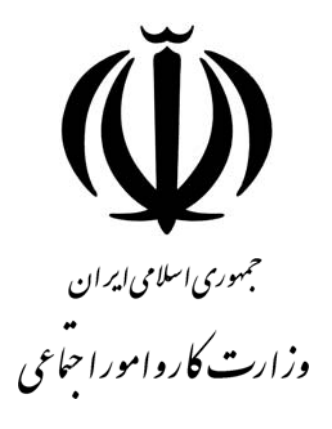

## **استاندارد مهارت و آموزشي**

AAAAAAAAAAAAAAAAAAAA

## **كارور عمومي رايانه شخصي**

**گروه برنامه ريزي درسي فنĤوري اطلاعات** 

**تاريخ شروع اعتبار1385/09/01: كد استاندارد: 3-42/24/1/5**

> **دفتر طرح و برنامه هاي درسـي**: تهـران- خيابـان آزادي- خ خـوش شـمالي- تقـاطع خـوش و نـصرت - ساختمان فناوري اطلاعات و ارتباطات- طبقه چهارم تلفــن: 66944119 و66944120 دورنگــار: 66944117 كدپستي: 1457777363 EMAIL: DEVELOP@IRANTVTO.IR

از كليه صاحب نظران تقاضا دارد پيشنهادات و نظرات خود را درباره اين سند آموزشي به نشانيهاي مذكور اعلام نمايند.

WWWWWWWWWWWWWWWWWWWW

**معاونت پژوهش و برنامه ريزي :** تهران-خيابـان آزادي- نبش چهارراه خوش- سـازمان آمـوزش فنـي و حرفهاي كشور- طبقه پنجم تلفن66941516: دورنگار: 66941272 كدپستي: 1345653868 EMAIL: INFO@IRANTVTO.IR

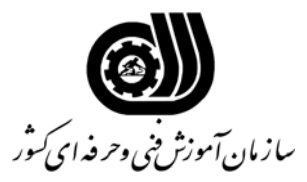

## **خلاصه استاندارد**

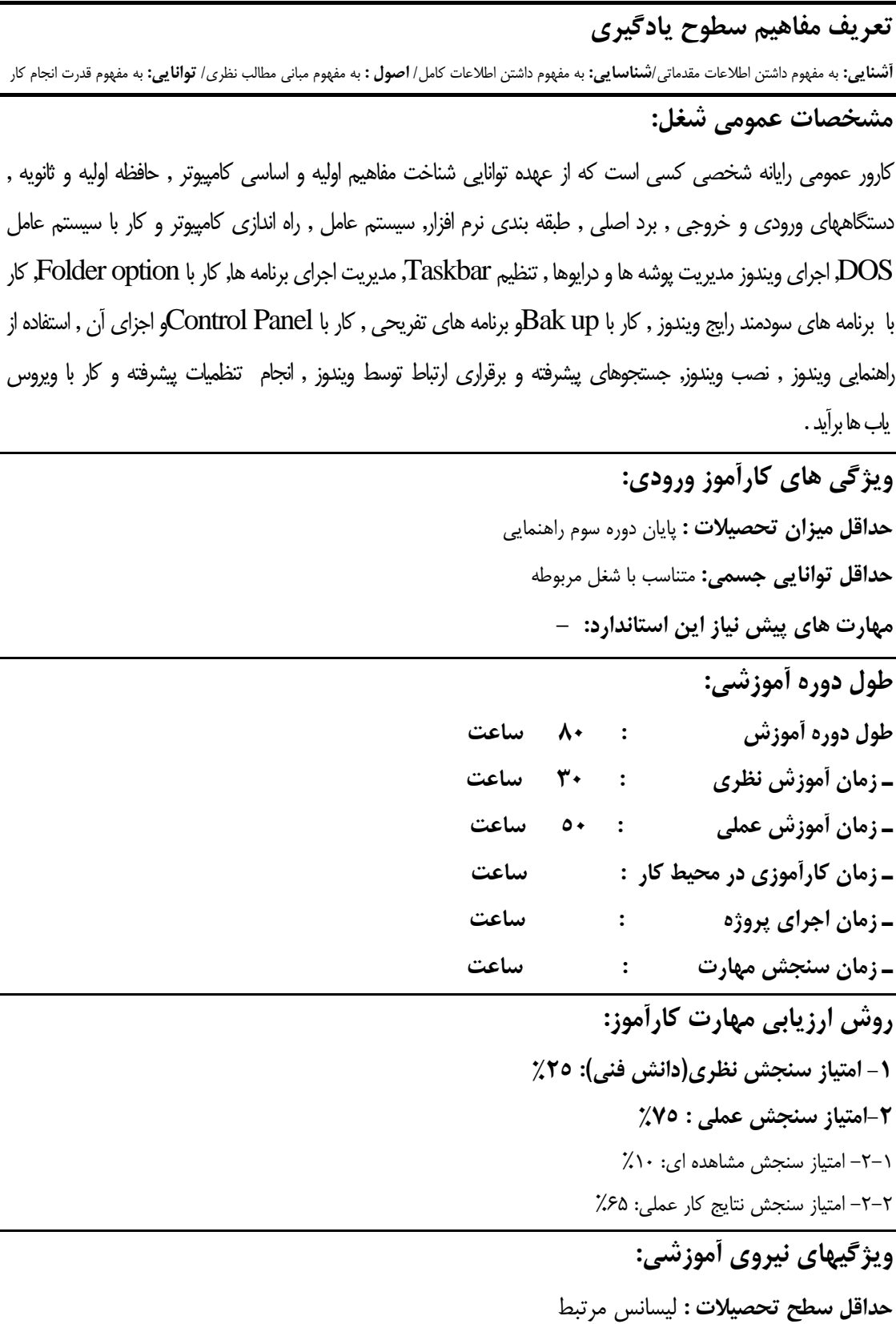

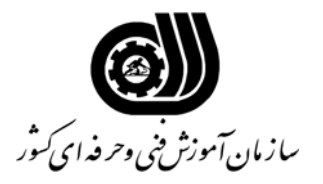

**فهرست توانايي هاي شغل**

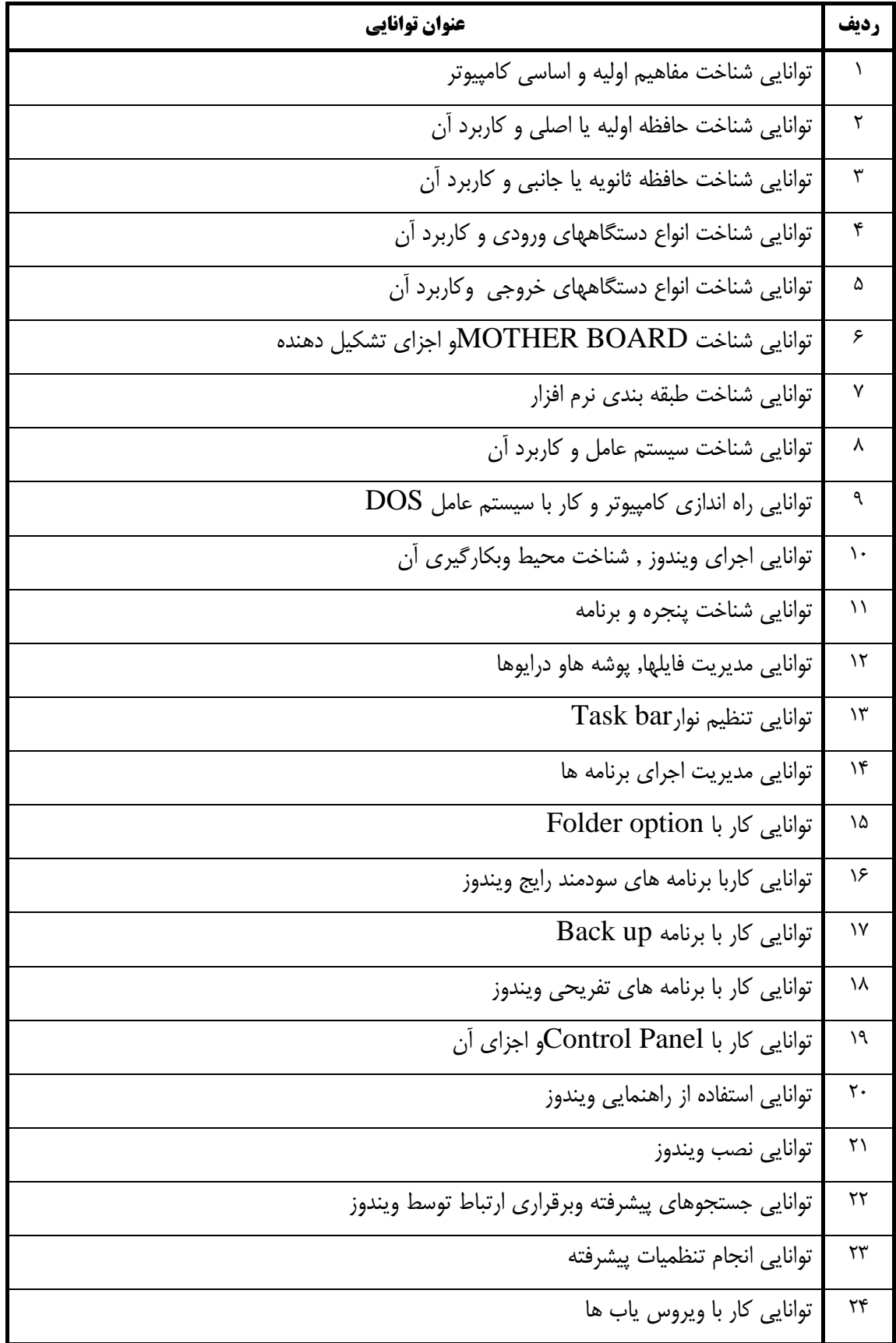

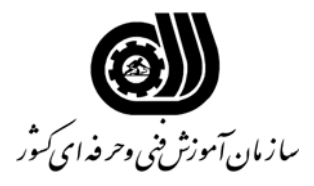

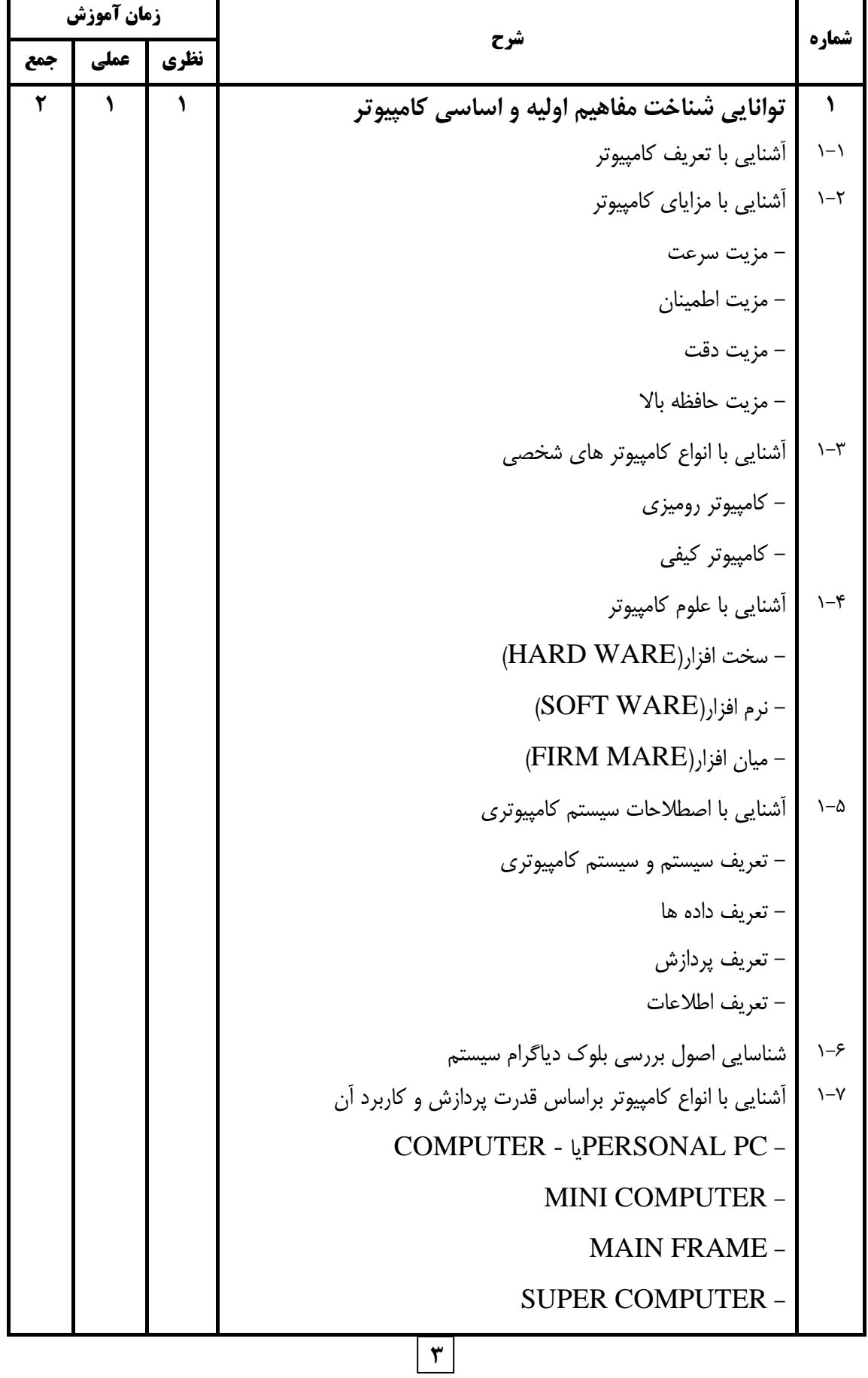

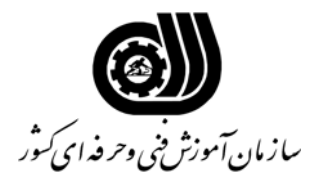

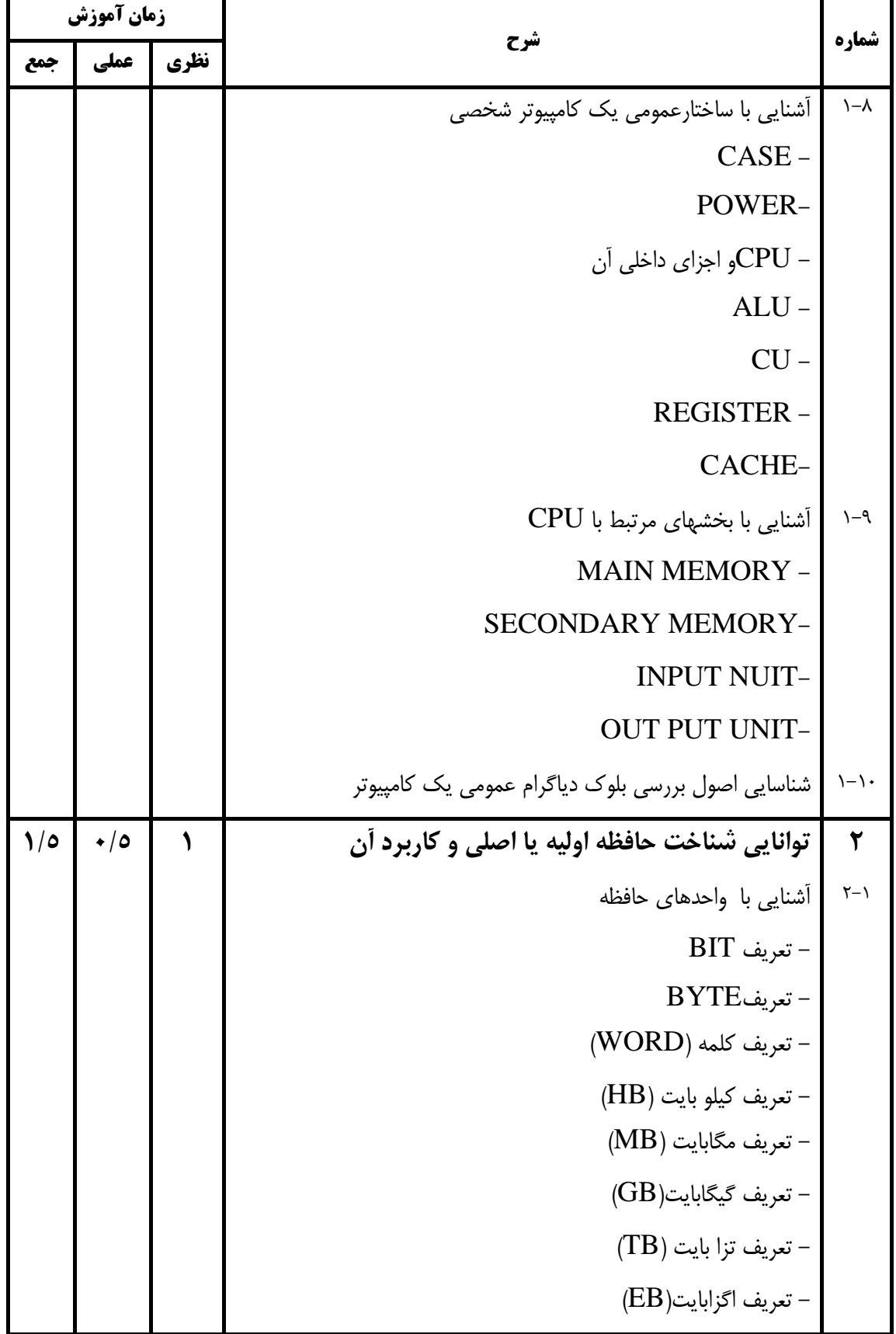

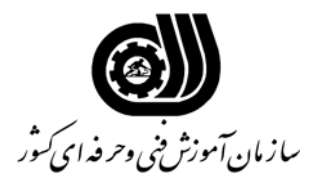

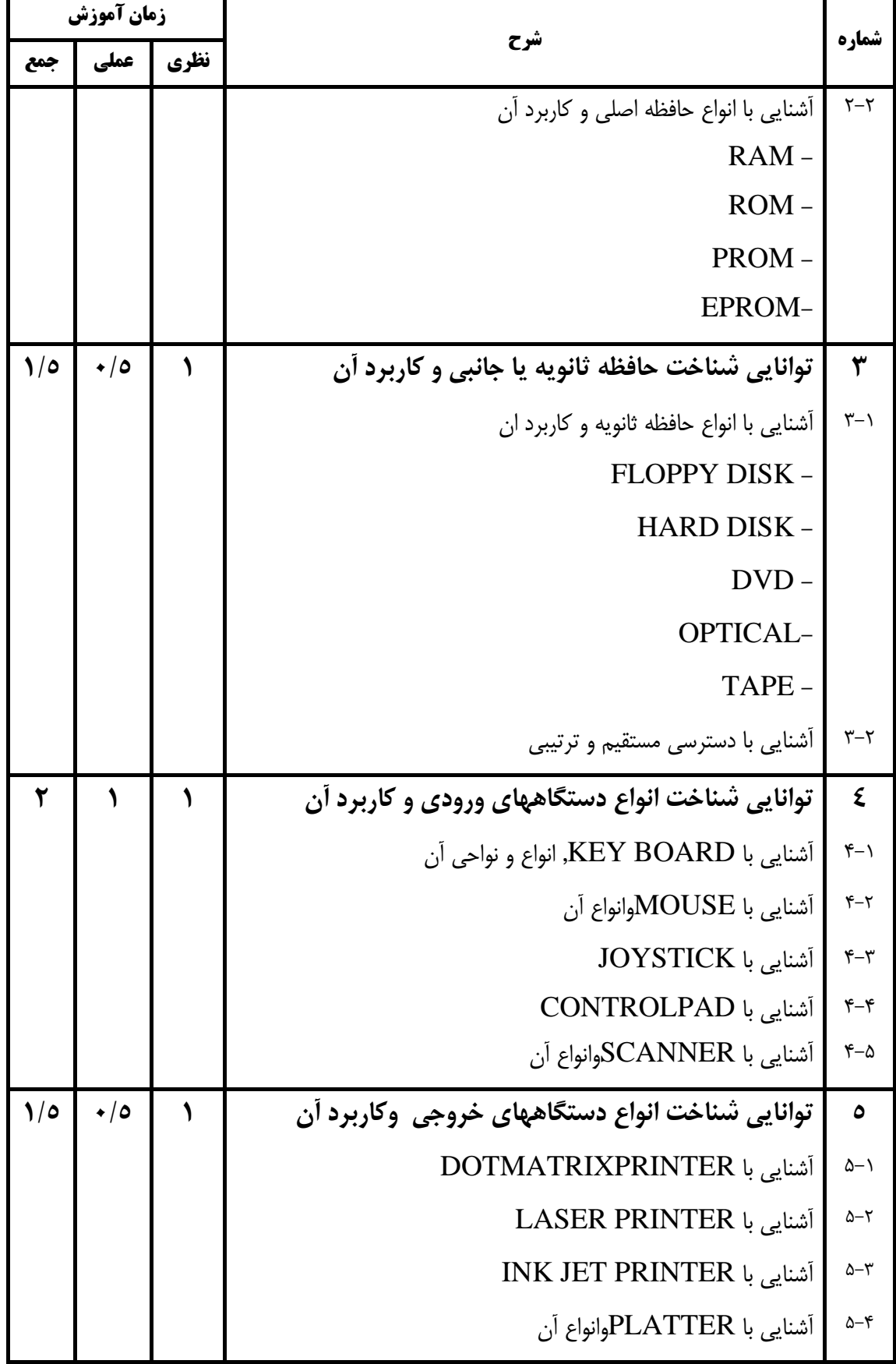

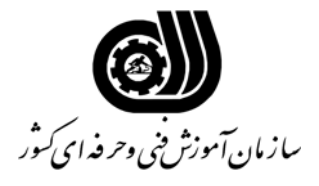

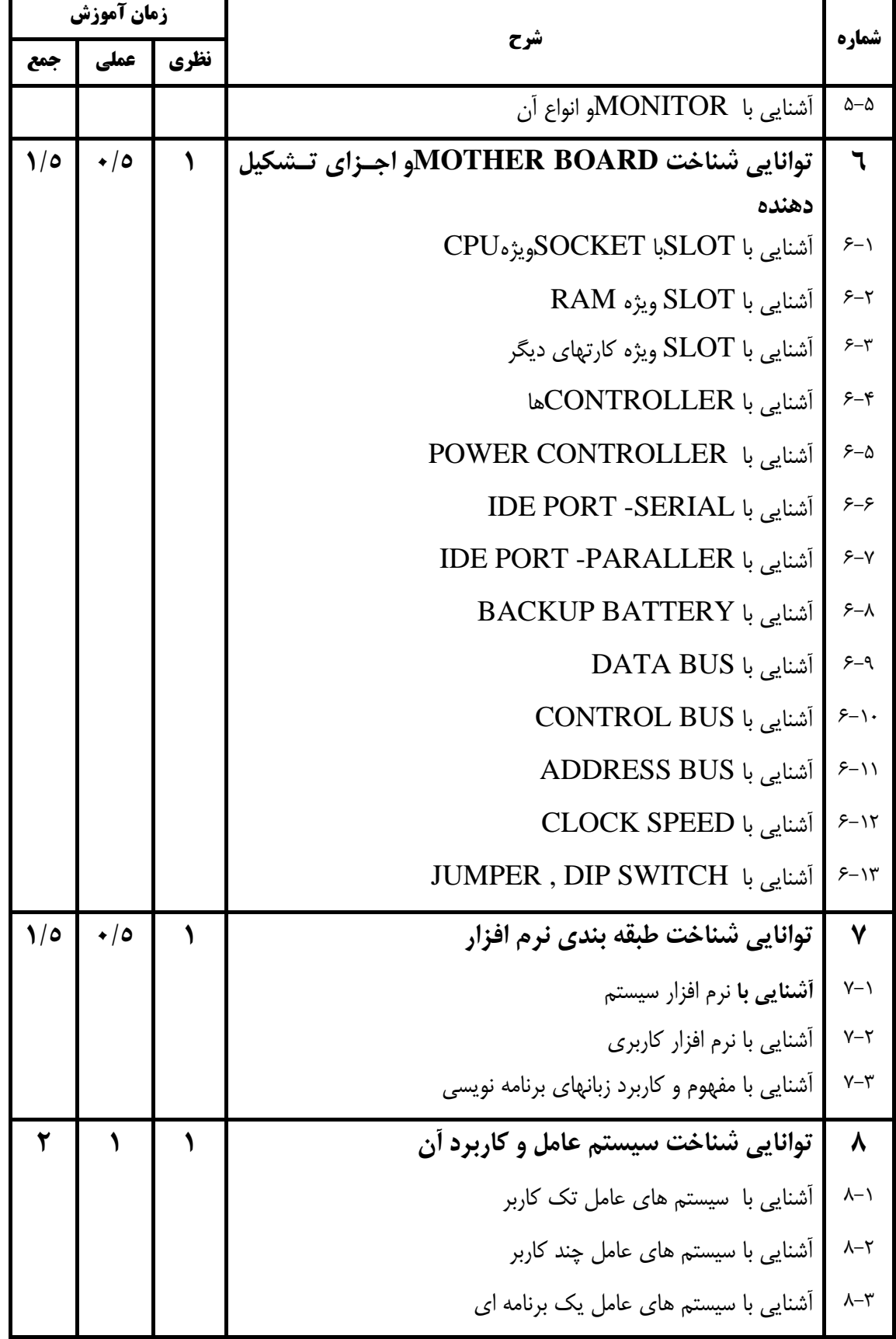

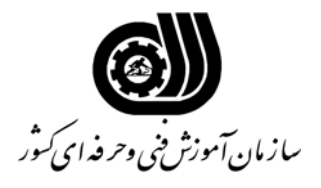

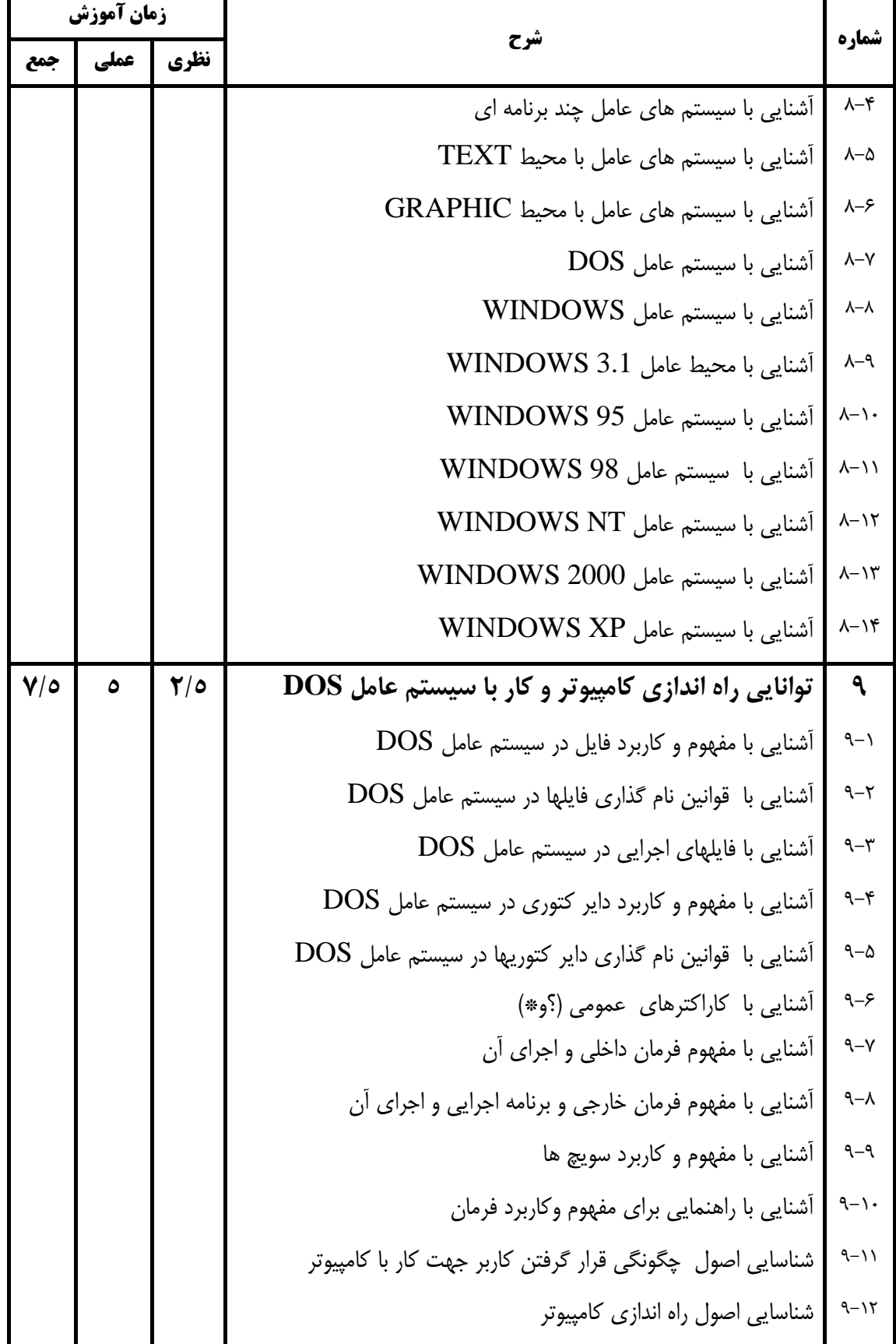

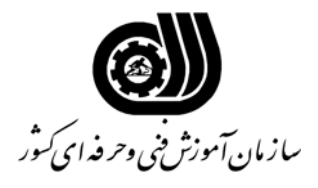

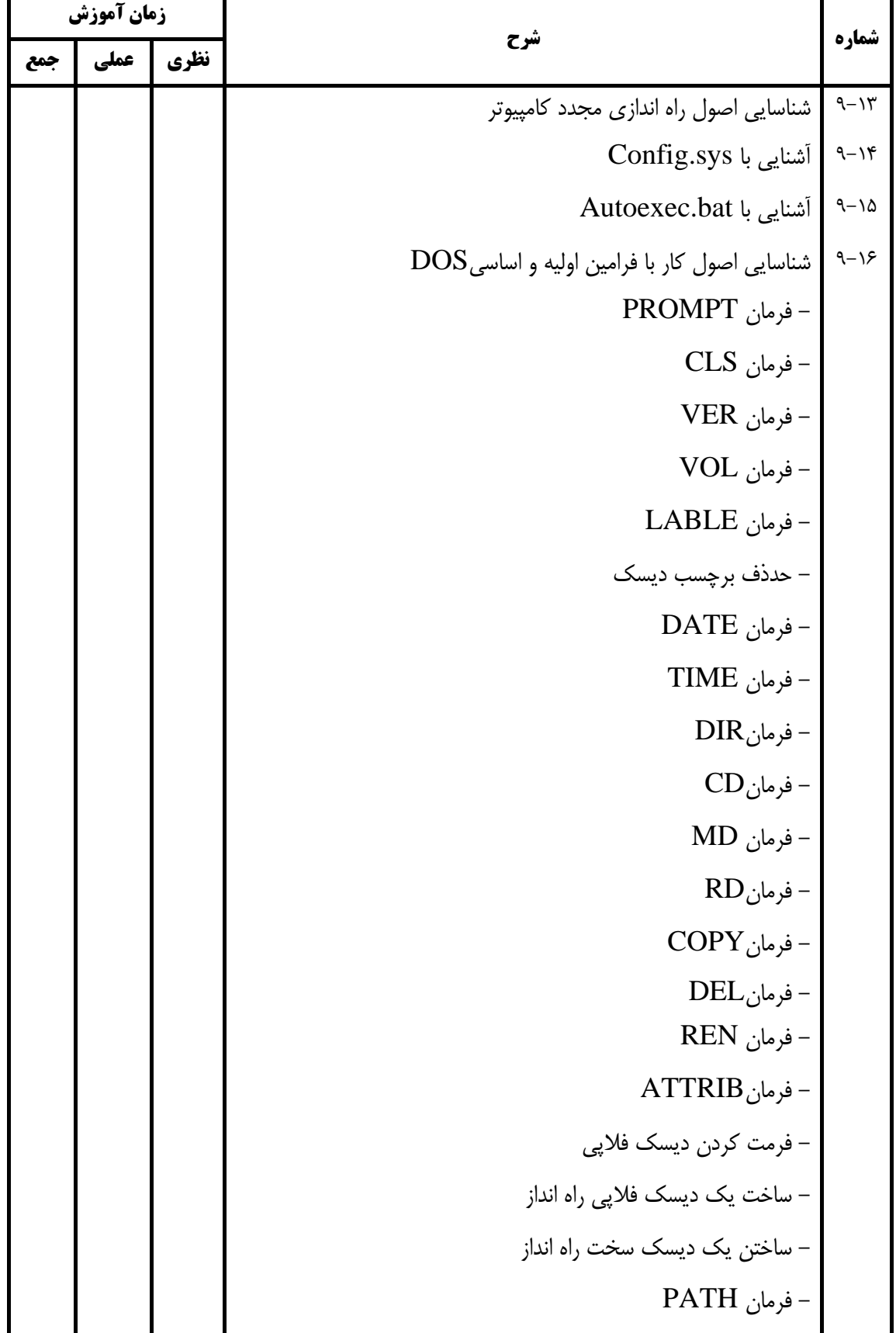

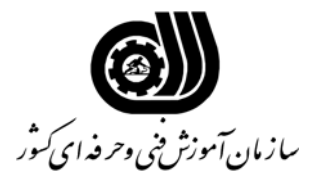

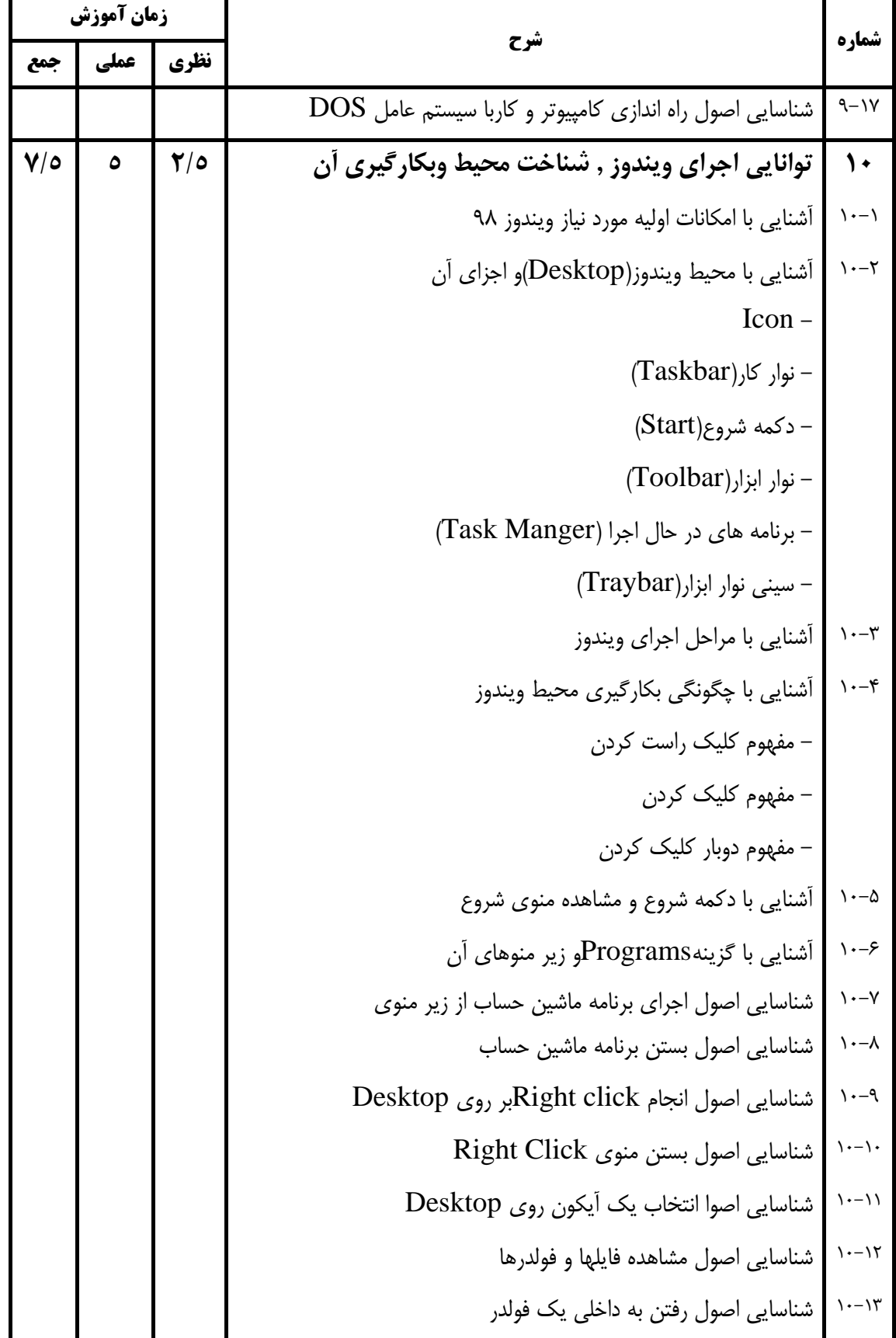

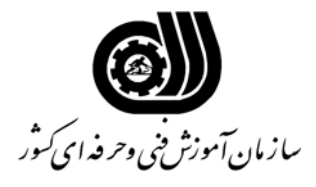

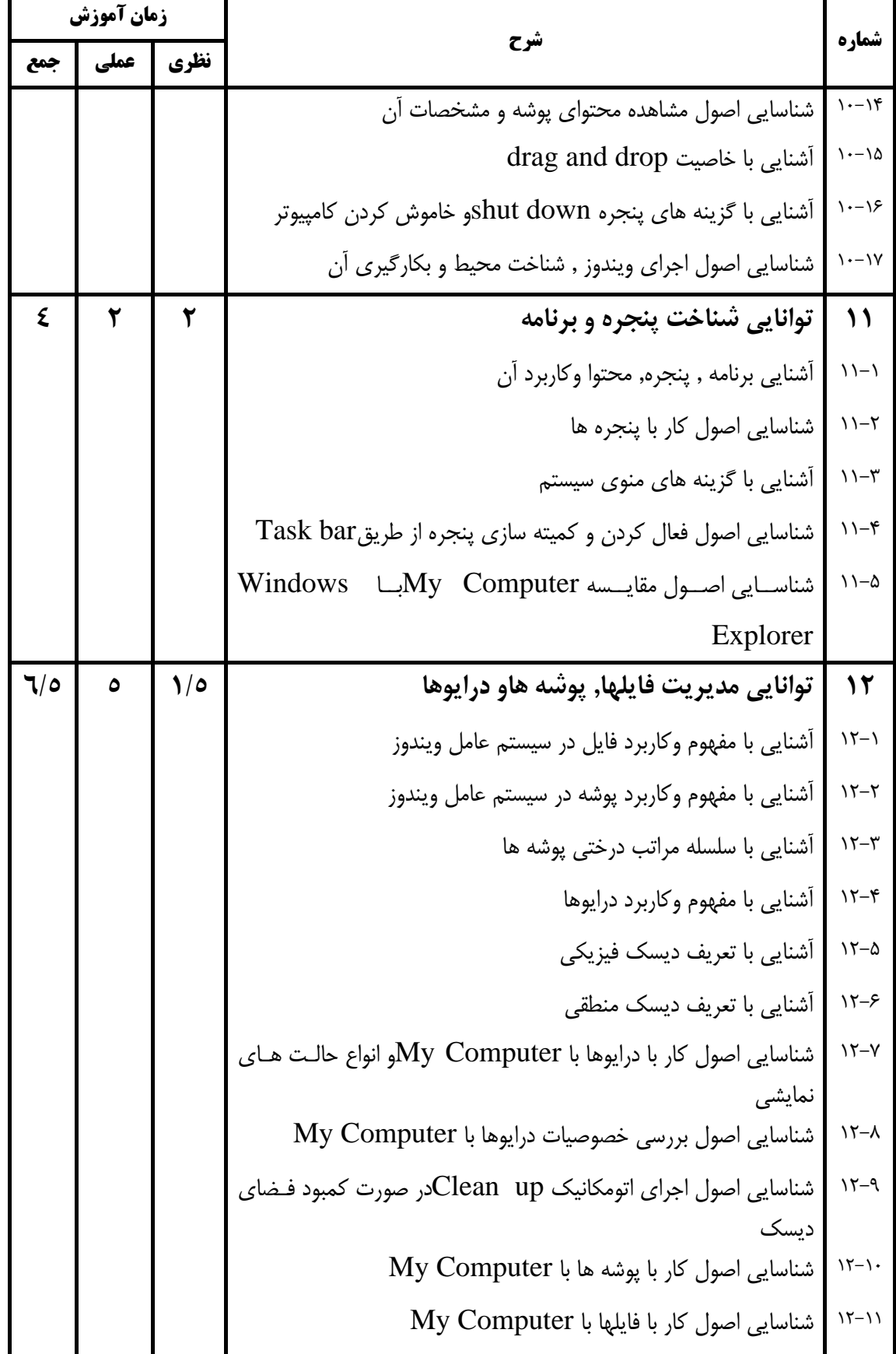

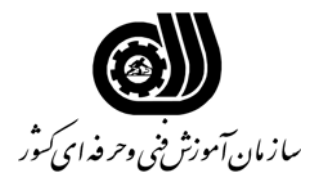

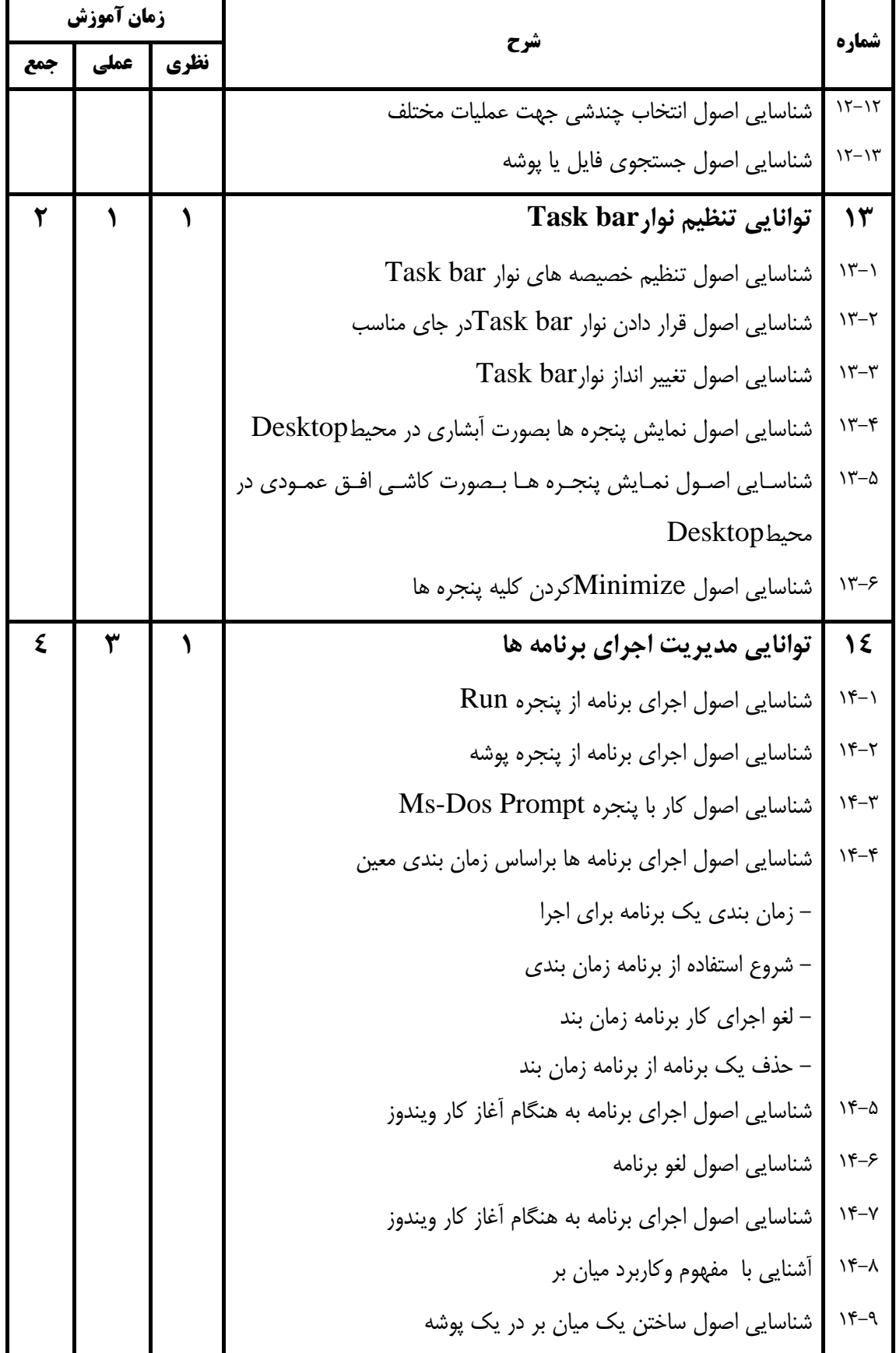

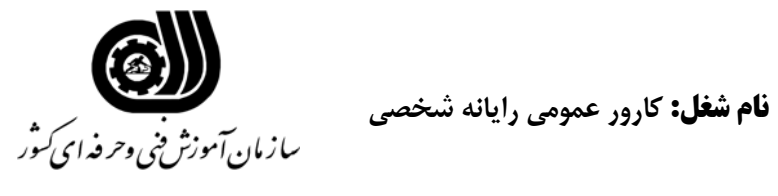

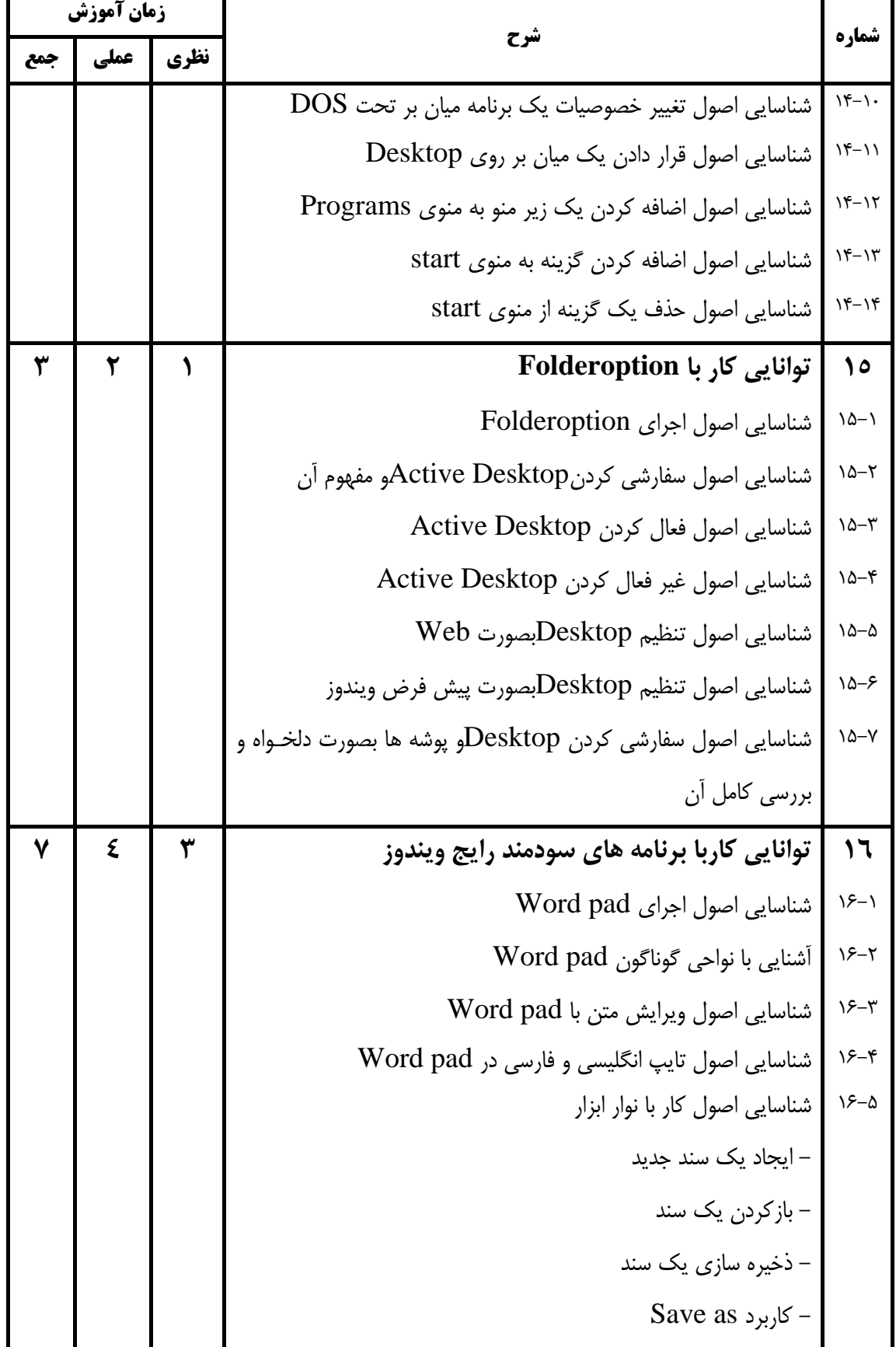

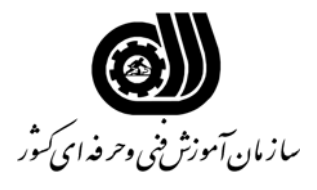

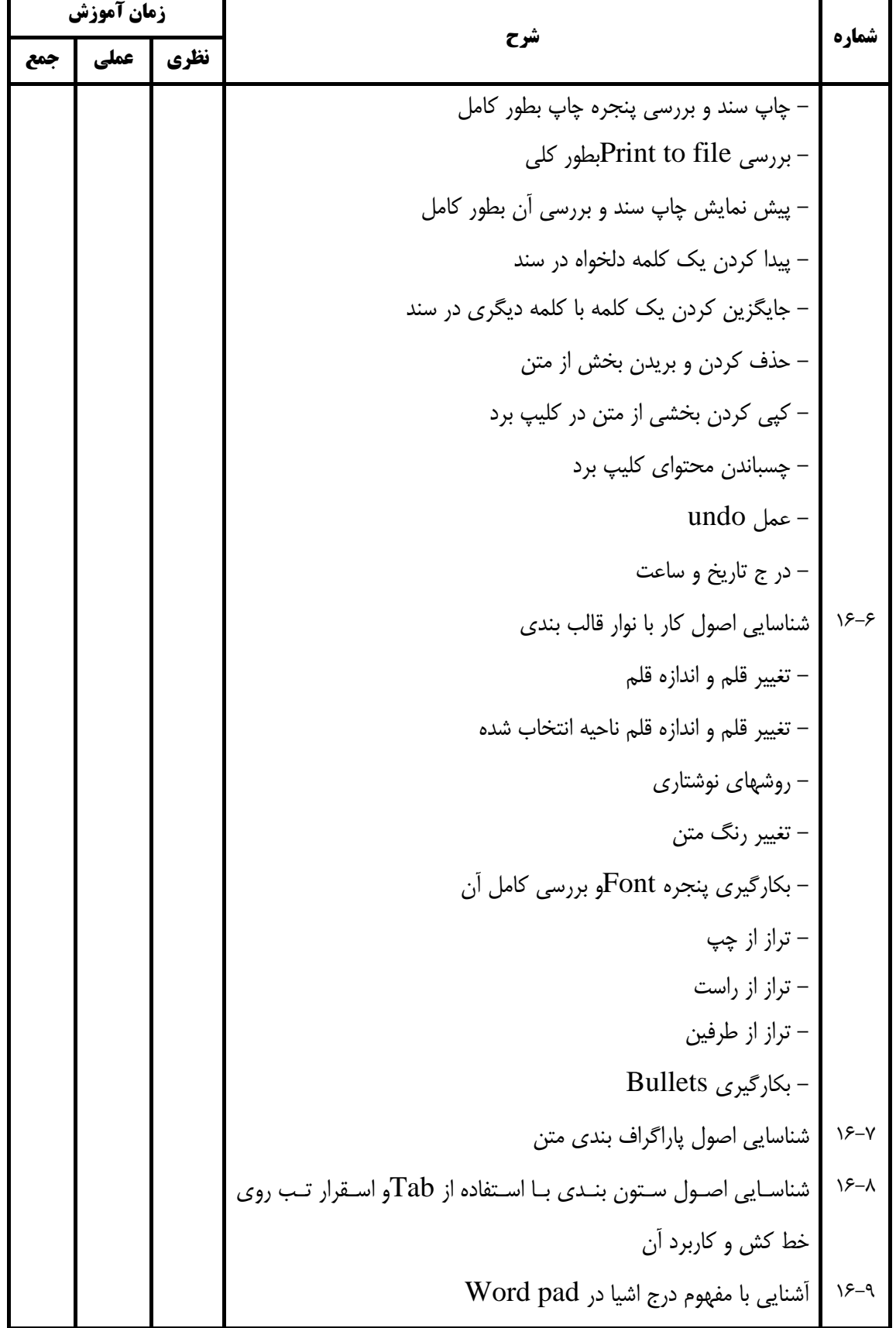

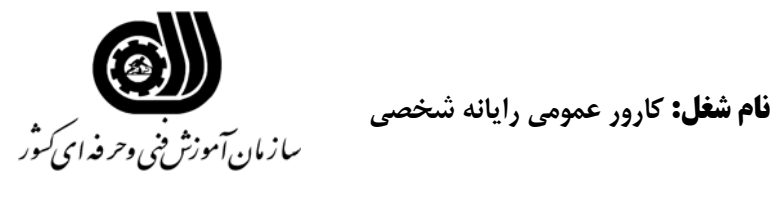

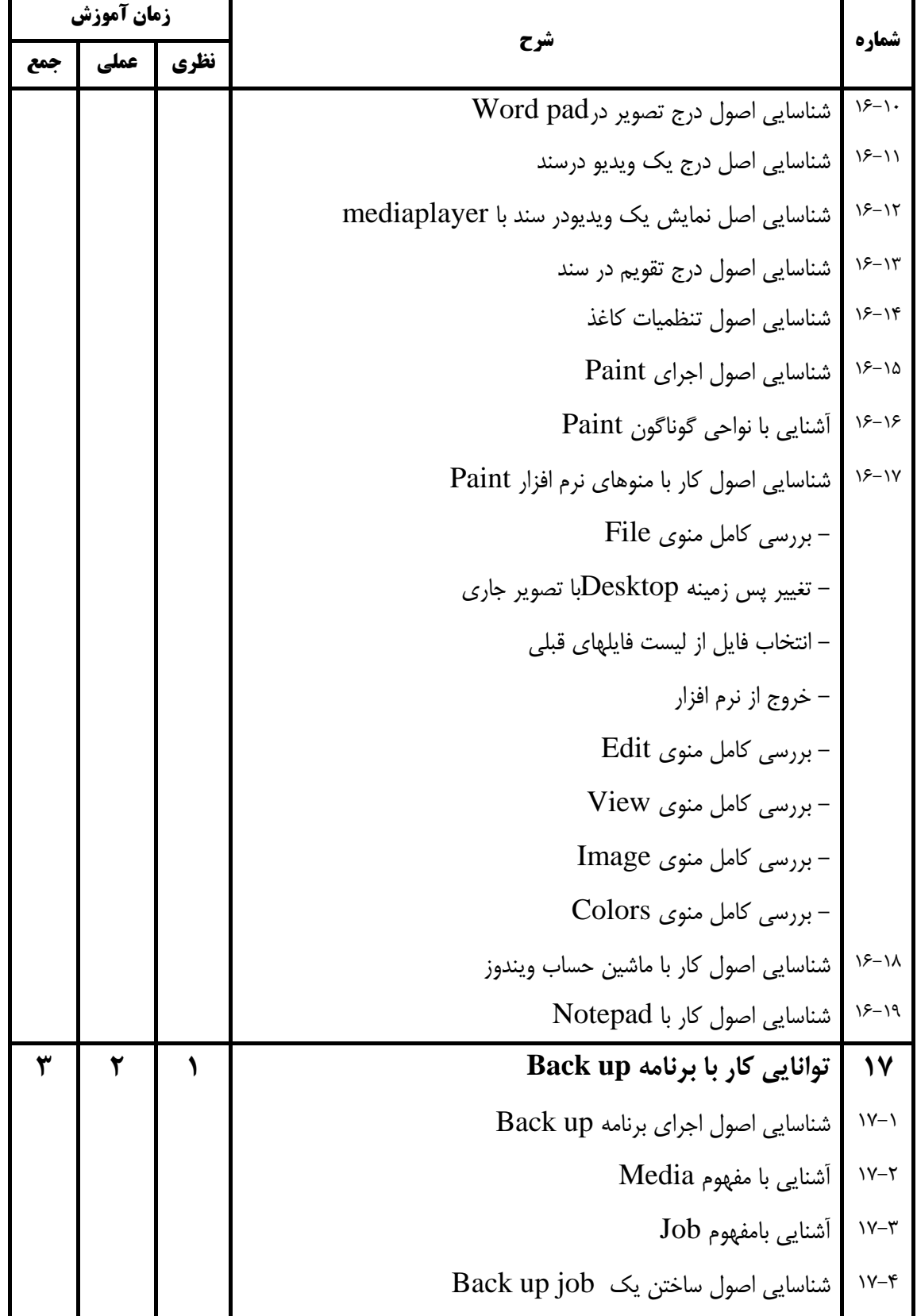

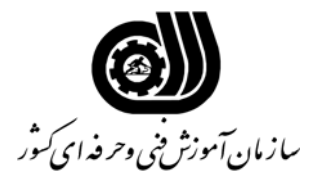

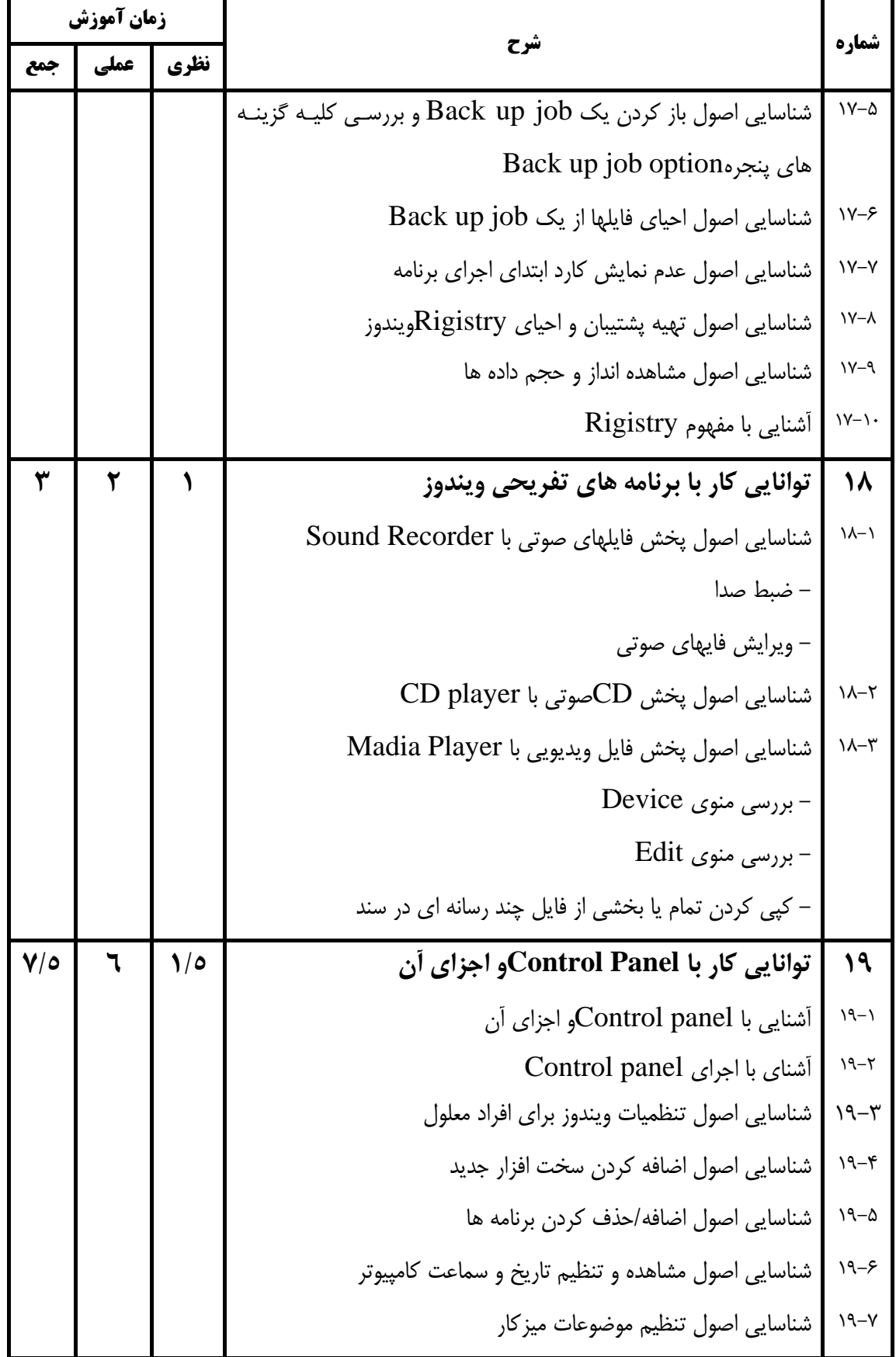

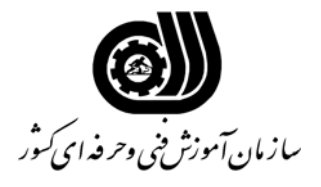

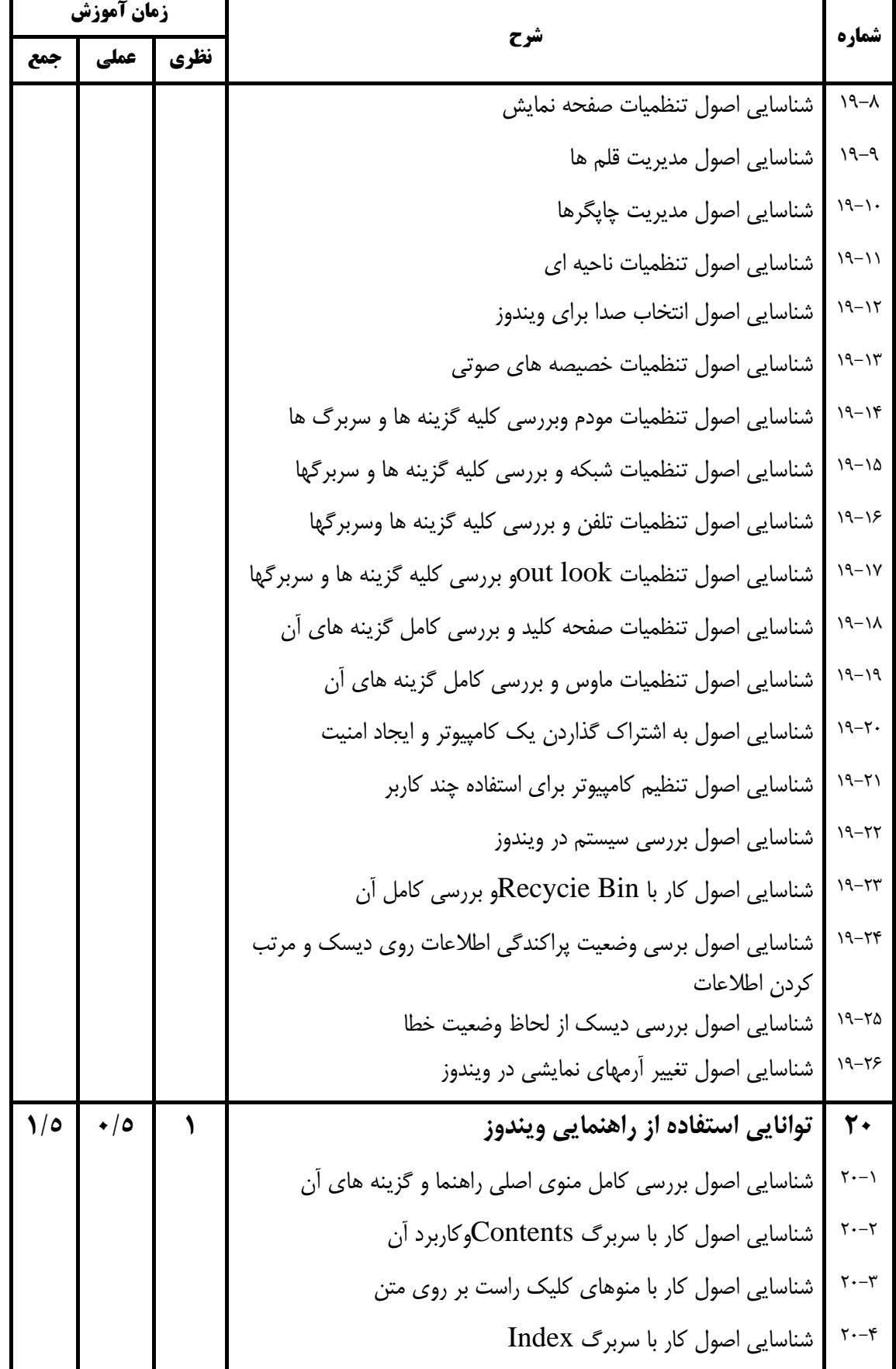

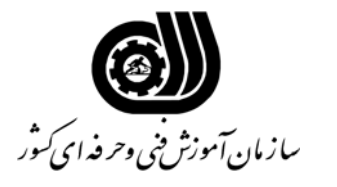

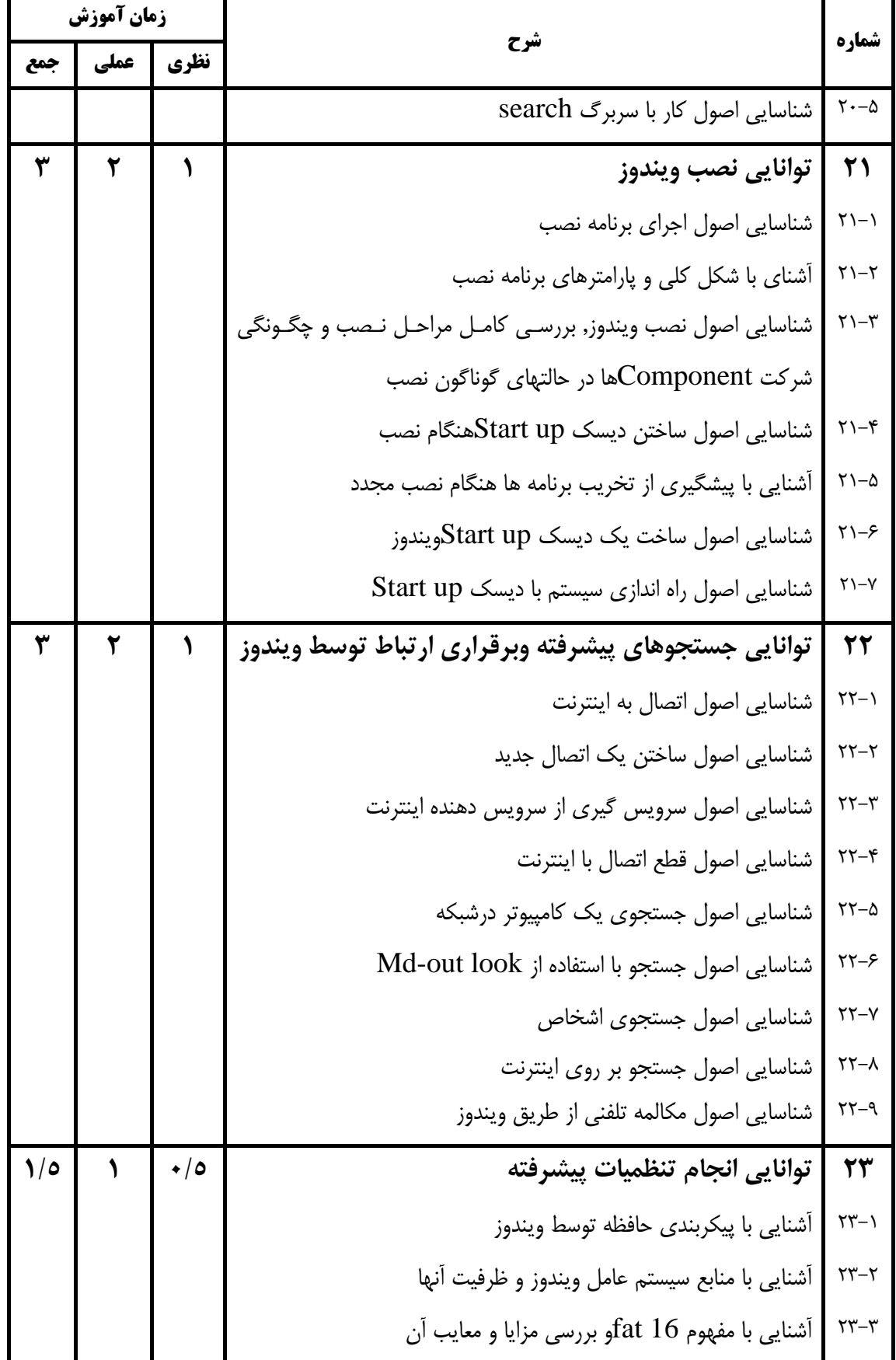

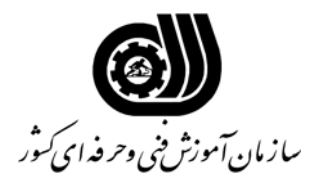

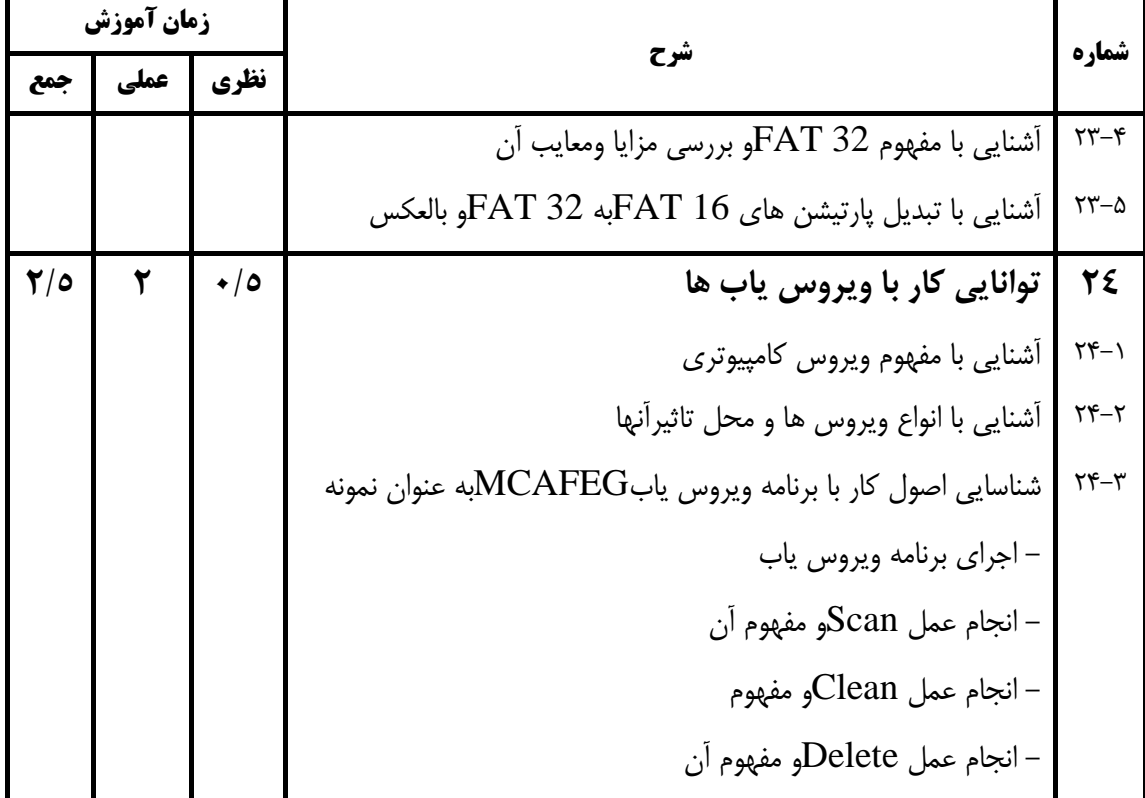

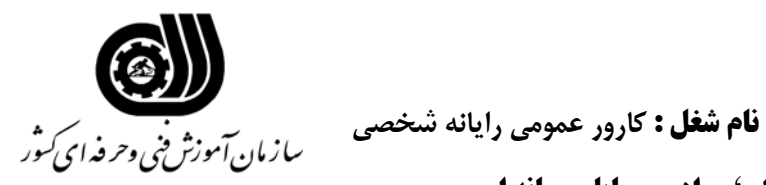

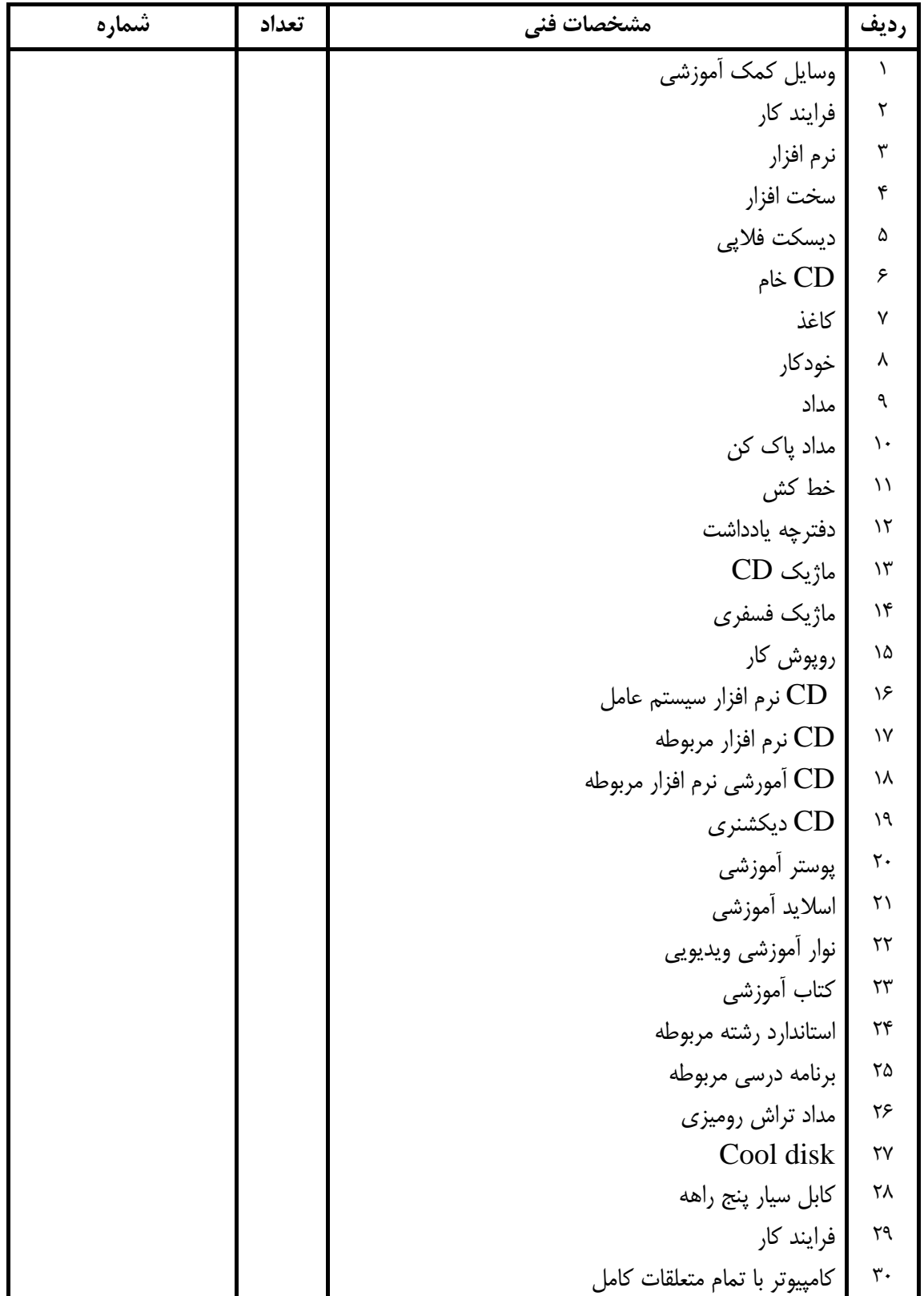

**فهرست استاندارد تجهيزات' ابزار ' مواد و وسايل رسانه اي**

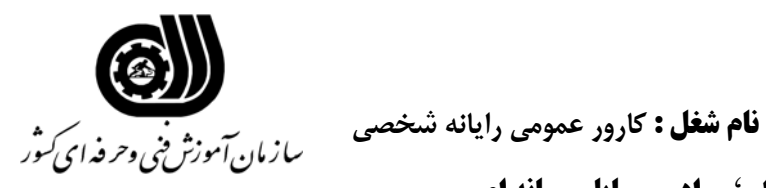

| شماره | تعداد | مشخصات فني               | ً رديف             |
|-------|-------|--------------------------|--------------------|
|       |       | چاپگر ليزري              | $\uparrow\uparrow$ |
|       |       | چاپگر رنگی               | $\tau\tau$         |
|       |       | اسكنر                    | $\tau\tau$         |
|       |       | ميز كامپيوتر             | $\tau$             |
|       |       | صندلی گردان              | ٣۵                 |
|       |       | smartboord               | ۳۶                 |
|       |       | ديتا پروژكتور            | $\forall \gamma$   |
|       |       | پرده ديتا پروژكتور       | ٣٨                 |
|       |       | تجهیزات اتصال به اینترنت | ٣٩                 |
|       |       | تلويزيون رنگي            | $\mathfrak{r}$ .   |
|       |       | Tape و cd                | ۴١                 |

**فهرست استاندارد تجهيزات' ابزار ' مواد و وسايل رسانه اي**